# *Многотабличная база данных*

# выступающие: *Чусова Евгения Волкова Юлия*

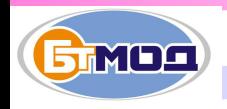

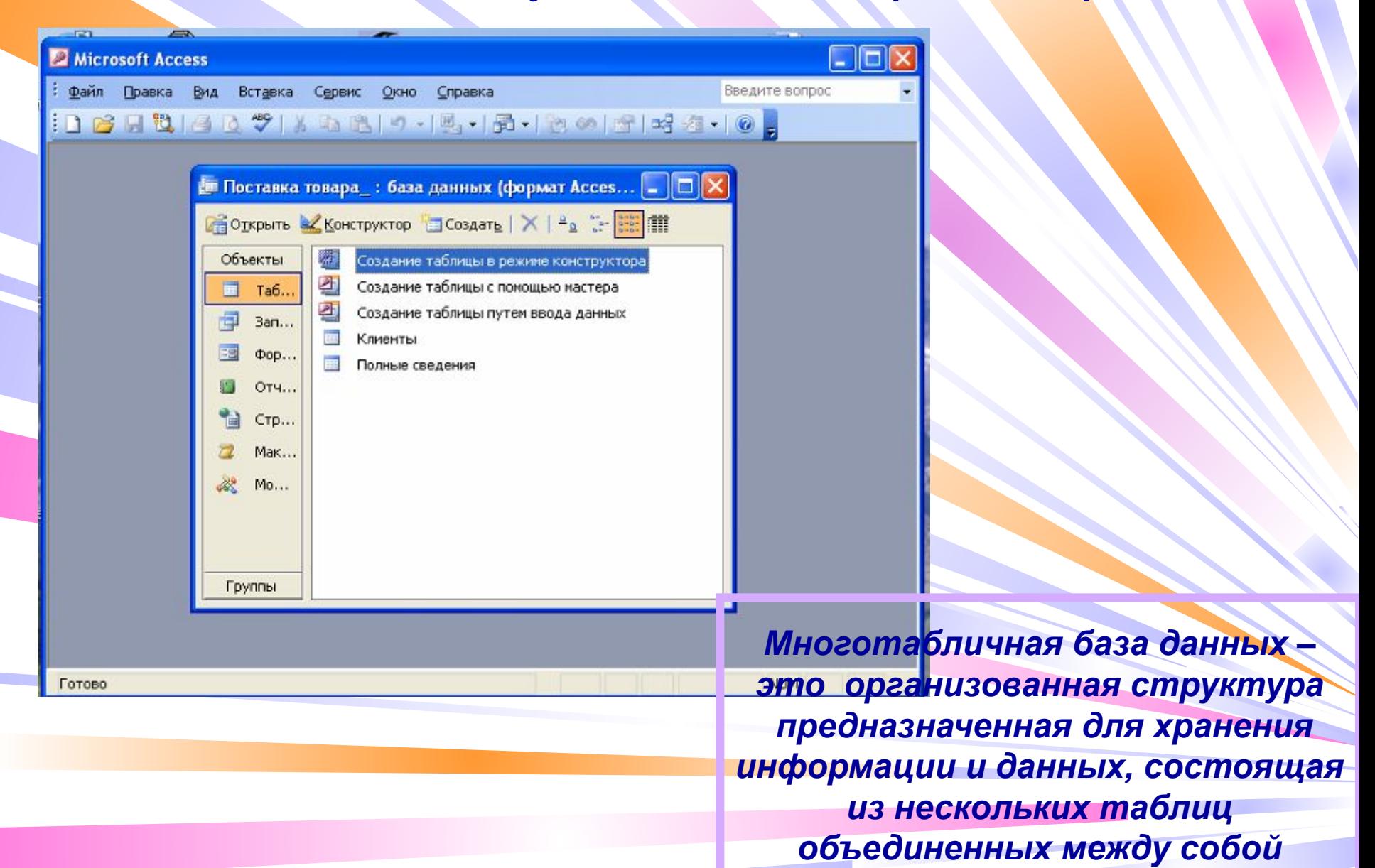

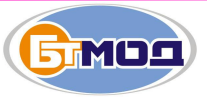

*Многотабличные базы данных называют реляционными*

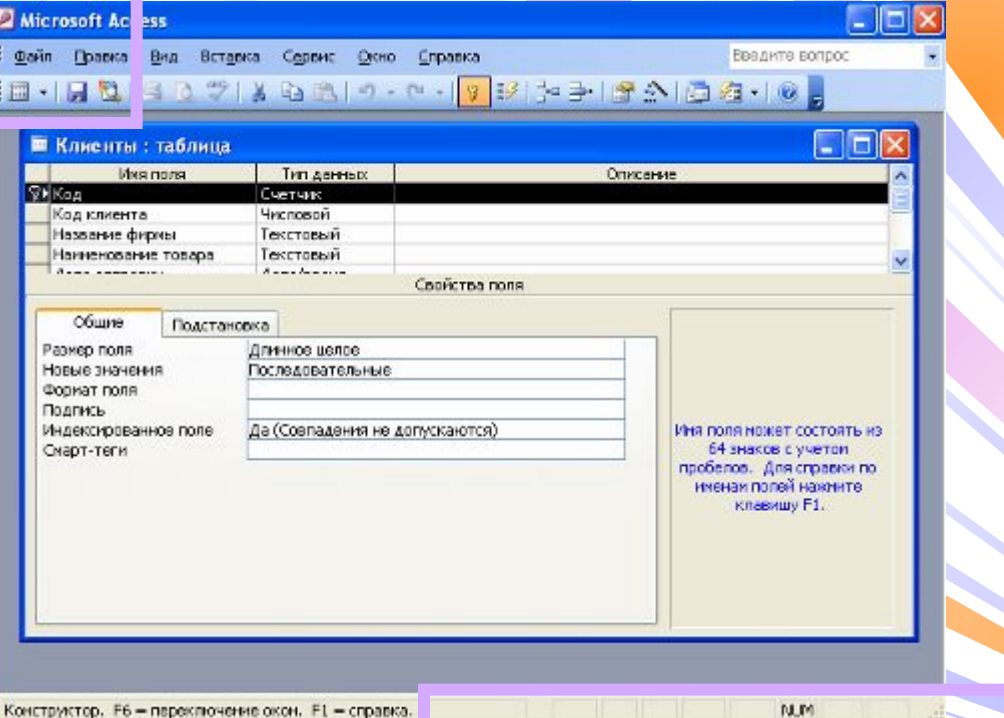

*Реляция в базе данных осуществляется за счет установки ключевого поля и связи между таблицами*

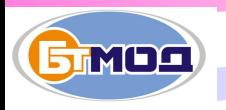

*Ключевое поле – это специфическое поле обладающее свойством идентификации записи, не может содержать повторяющихся и пустых строковых записей*

*Этапы установки ключевого поля:*

*• выделить нужные поля в режиме*

 *Конструктора.*

- *• выполнить команду [Правка► Ключевое поле]*
- *• закрыть таблицу и сохранить внесенные изменения*

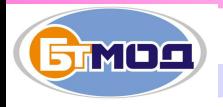

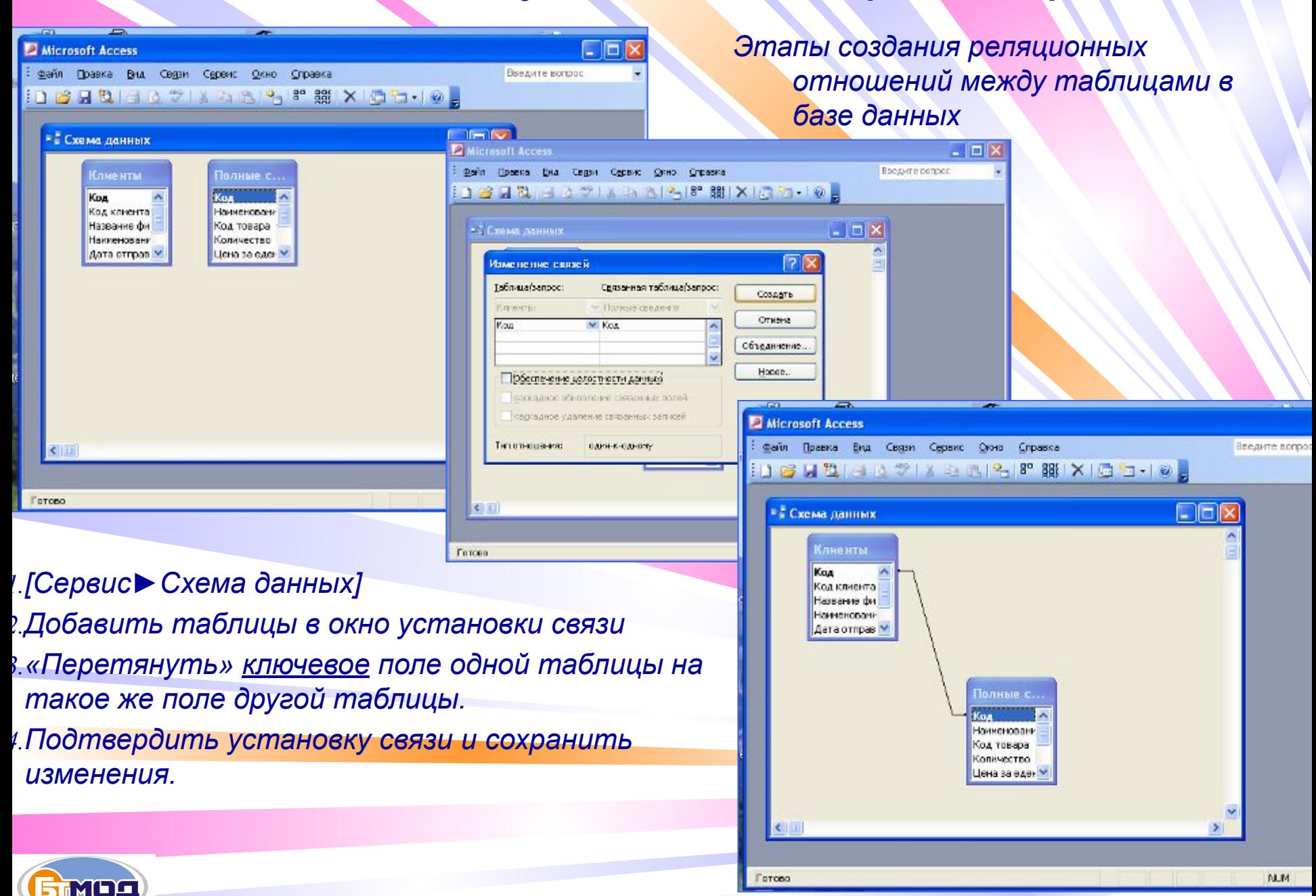

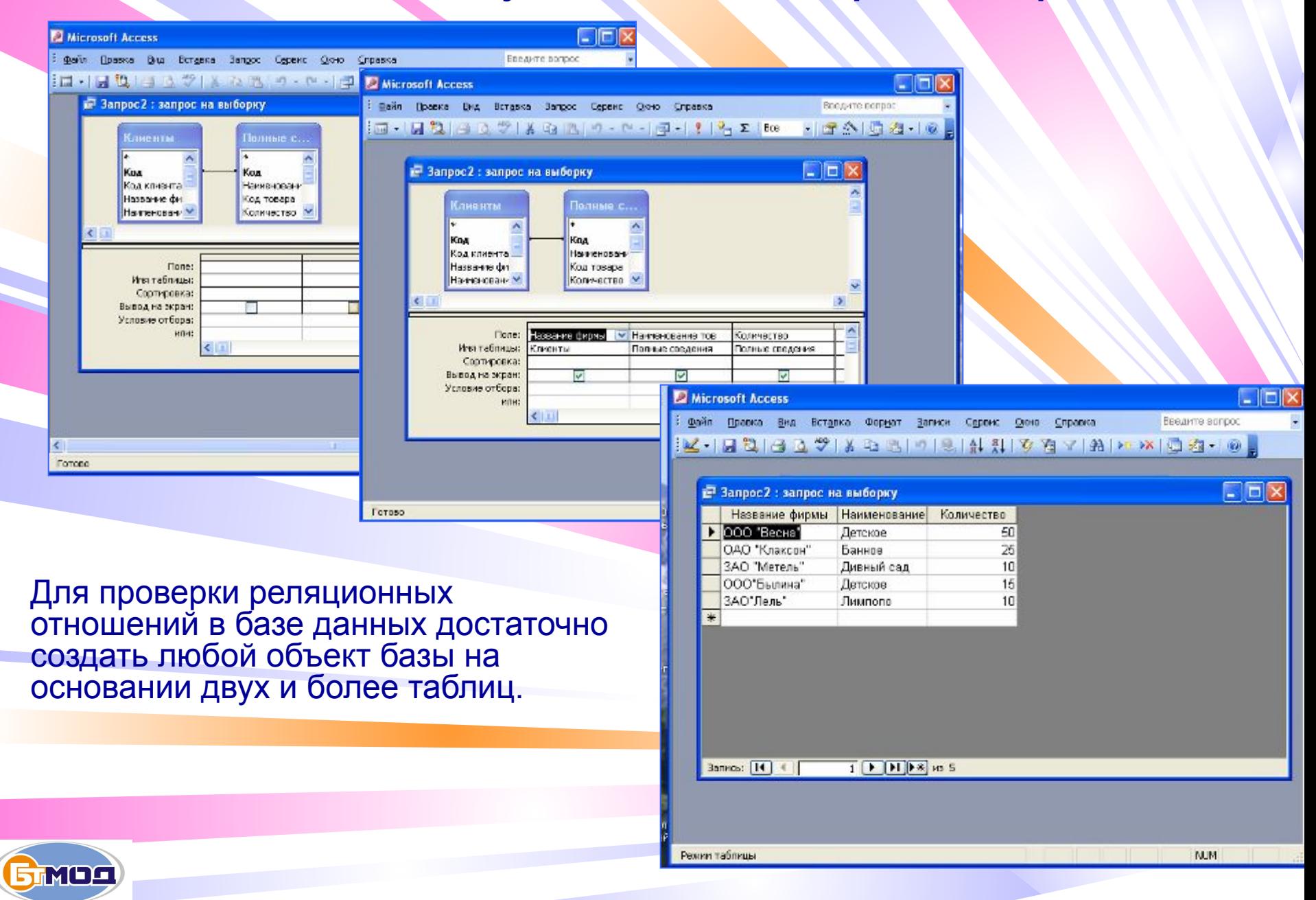